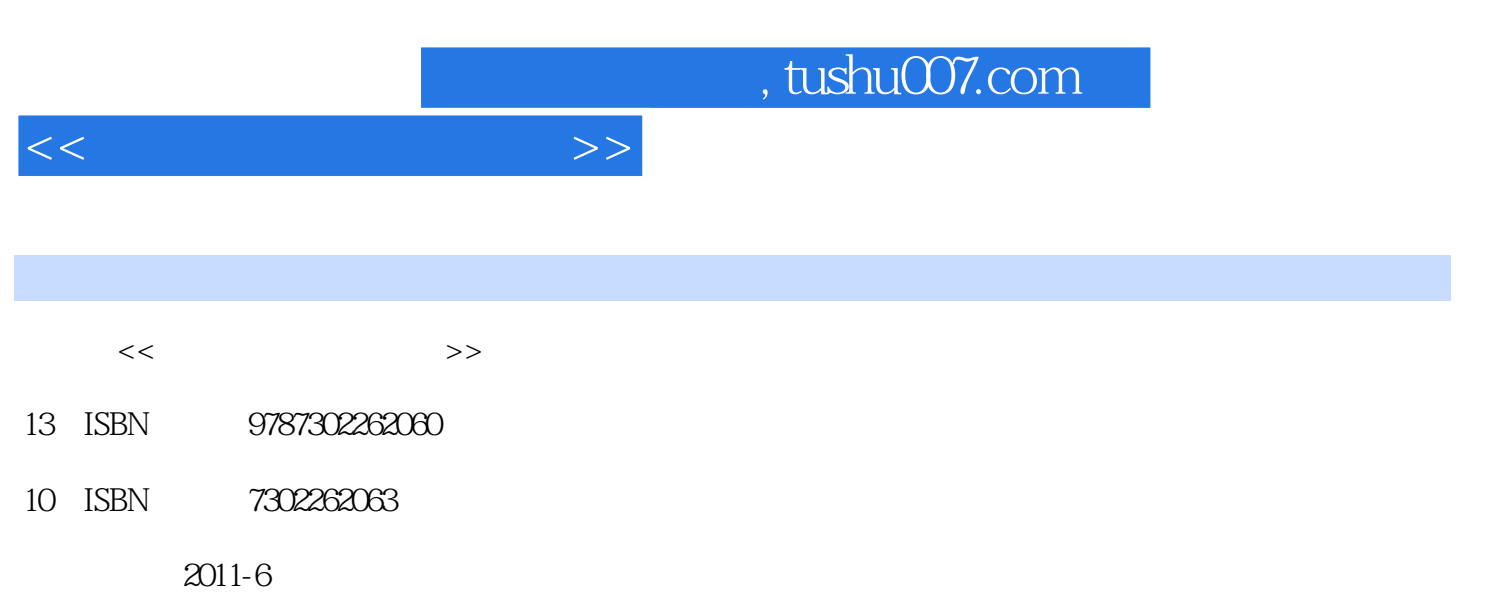

页数:307

PDF

更多资源请访问:http://www.tushu007.com

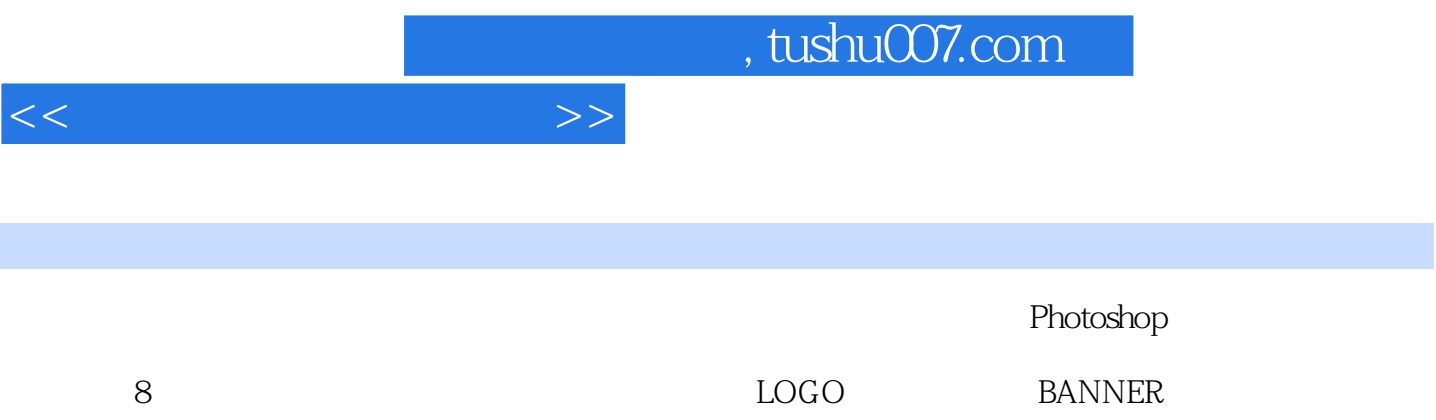

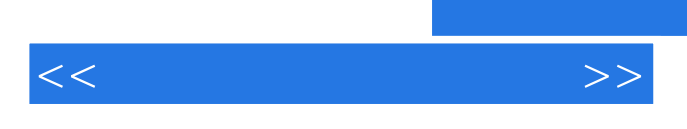

 $1$ 

 $\overline{c}$  $2<sub>2</sub>$ 

LOGO

**BANNER** 

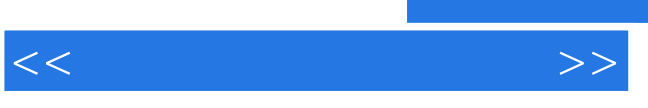

 $3<sub>1</sub>$ 

 $4<sub>1</sub>$ 

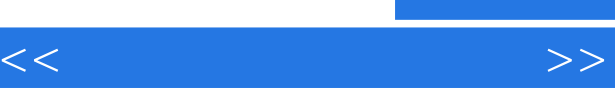

## , tushu007.com

 $\overline{5}$  $5<sub>5</sub>$ 

 $6\,$ 

 $\begin{array}{c} 7 \end{array}$ 第7章 版面设计与制作5  $\Box$  $\overline{5}$ 

*Page 5*

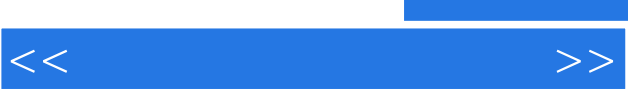

## $,$  tushu007.com

## 第8章 图形图像综合项目训练  $VI$

*Page 6*

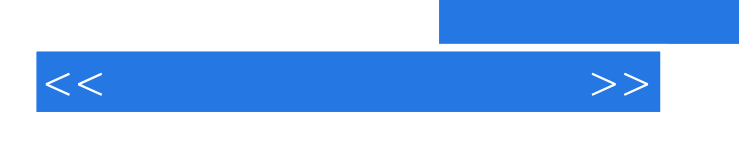

 $,$  tushu007.com

 $PPT$ 

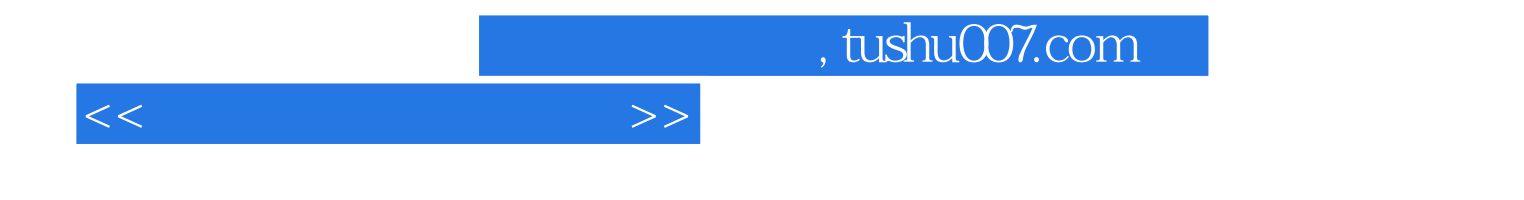

本站所提供下载的PDF图书仅提供预览和简介,请支持正版图书。

更多资源请访问:http://www.tushu007.com